# **QuieroCrm**

### **VENTAS**

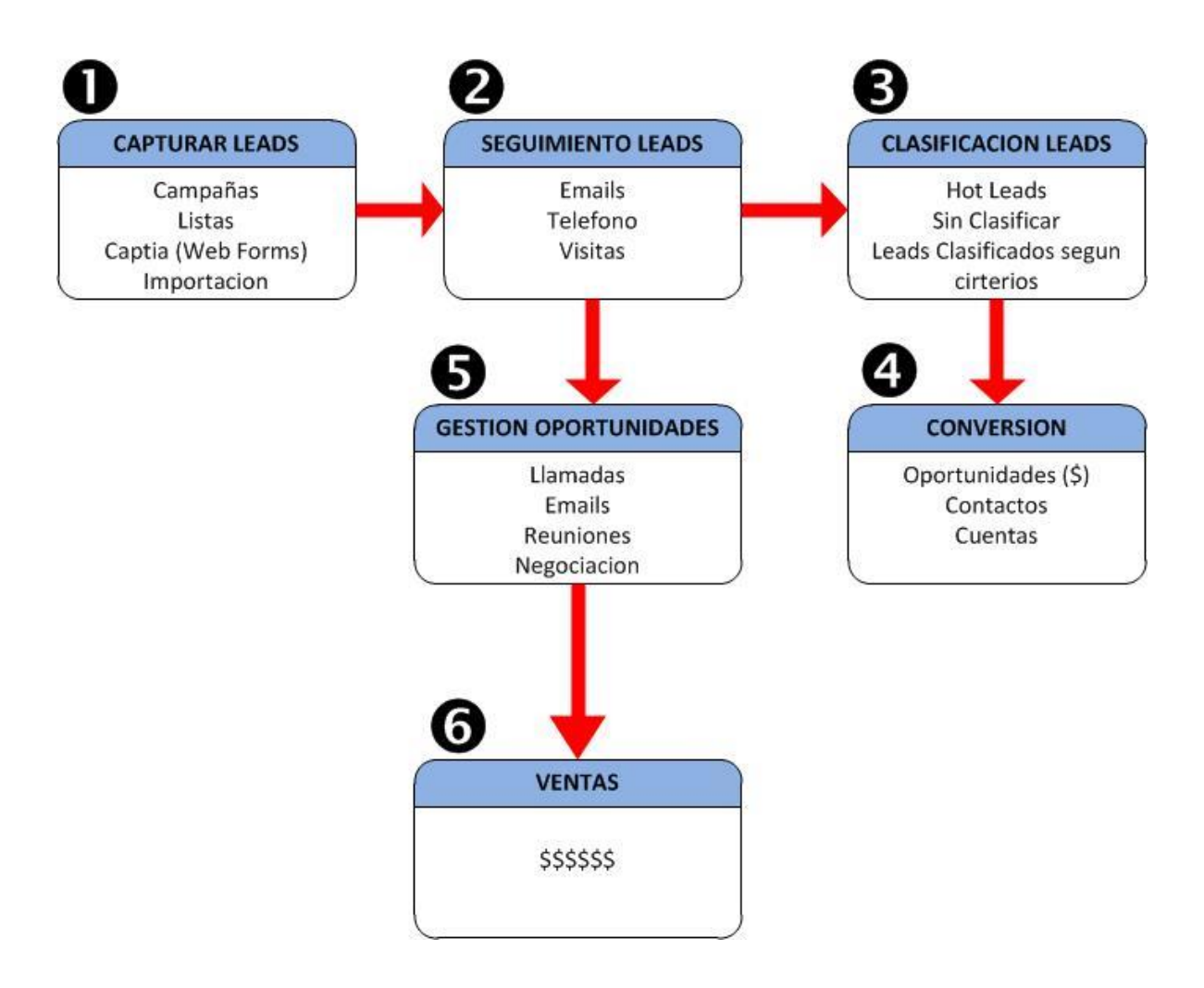

## **QuieroCrm**

#### **Capturar Leads**

Capture Leads de diferentes canales hacia QuieroCrm. (WebForms, Importación, listas,etc)

#### **Seguimiento de Leads**

Efectúe el seguimiento de los leads capturados, a través del registro de emails, llamadas telefónicas, visitas, etc.; registrando el historial de cada uno.

#### **Clasificar Leads**

Tras el seguimiento de los leads, filtre aquellos que pueden estar interesados en el producto / servicio que ofrece.

#### **Conversión**

Una vez identificados los negocios con cada lead, conviértalos en cuentas, contactos y oportunidades de ventas.

#### **Gestionar oportunidades**

Realice el seguimiento detallado del Forectast de ventas, clasifíquelas oportunidades en diferentes estadíos, indentificando así muy fácilmente, las oportunidades de negocios en tiempo real.

#### **Ventas**

Identifique y registre las oportunidades ganadas, dando paso a la generación de la factura de productos y servicios.